### **SKRIPSI**

### **PENGGUNAAN** *FRAMEWORK* **LARAVEL PADA** *MARKETPLACE THRIFT SHOP* **DI YOGYAKARTA**

# *USE OF THE LARAVEL FRAMEWORK ON THRIFT SHOP MARKETPLACE IN YOGYAKARTA*

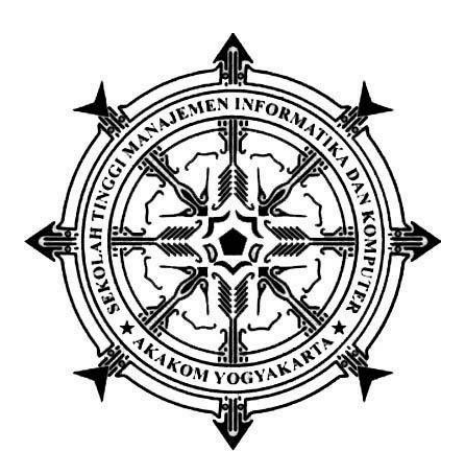

# **NOVENDRA SATRIA PUTRA**

**175610028**

# **PROGRAM STUDI SISTEM INFORMASI**

### **SEKOLAH TINGGI MANAJEMEN INFORMATIKA DAN KOMPUTER**

### **AKAKOM**

### **YOGYAKARTA**

**2021**

### **SKRIPSI**

## **PENGGUNAAN** *FRAMEWORK* **LARAVEL PADA** *MARKETPLACE THRIFT SHOP* **DI YOGYAKARTA**

## *USE OF THE LARAVEL FRAMEWORK ON THRIFT SHOP MARKETPLACE IN YOGYAKARTA*

Diajukan sebagai salah satu syarat untuk menyelesaikan studi jenjang Strata Satu (S1) Program Studi Sistem Informasi Sekolah Tinggi Manajemen Informatika dan Komputer AKAKOM Yogyakarta Disusun Oleh **NOVENDRA SATRIA PUTRA Nomor Mahasiswa : 175610028**

## **PROGRAM STUDI SISTEM INFORMASI**

# **SEKOLAH TINGGI MANAJEMEN INFORMATIKA DAN KOMPUTER**

### **AKAKOM**

# **YOGYAKARTA**

#### **2021**

# **SKRIPSI** PENGGUNAAN FRAMEWORK LARAVEL PADA **MARKETPLACE THRIFT SHOP DI YOGYAKARTA**

Telah dipersiapkan dan disusun oleh

**NOVENDRA SATRIA PUTRA** 

175610028

Telah dipertahankan di depan Tim Penguji pada tanggal

22 APM 2021

Susunan Tim Penguji

Pembimbing/Penguji

Penguji

Orat

Pulut Suryati, S.Kom., M.Cs. NIP/NPP. 19780315 200501 2 002

Robby Cokro Buwono, S.Kom., M.Kom. **NIP/NPP, 121173** 

Skripsi ini telah diterima sebagai salah satu persyaratan untuk

memperoleh gelar Sarjana Komputer,

Tanggal ... TTP JUN 2021

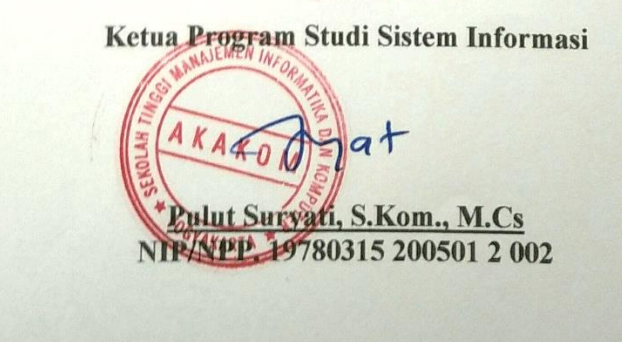

ii

### **HALAMAN PERNYATAAN**

Dengan ini saya menyatakan bahwa Laporan Skripsi ini tidak terdapat karya yang pernah diajukan untuk memperoleh gelar Ahli Kesarjanaan di suatu Perguruan Tinggi, dan sepanjang pengetahuan saya juga tidak terdapat karya atau pendapat yang pernah ditulis atau diterbitkan oleh orang lain, kecuali yang secara tertulis diacu dalam naskah ini dan disebutkan dalam daftar pustaka.

Yogyakarta, 22 April 2021

 $\angle 210$ 

Novendra Satria Putra

iii

iii

# **HALAMAN PERSEMBAHAN**

Alhamdu lillahi rabbil 'alamin,

Puji syukur saya panjatkan kepada Allah SWT, karena telah memberikan nikmat dan kemudahan dalam menyelesaikan Skripsi di STMIK AKAKOM Yogyakarta.

Saya persembahkan karya tulis ini untuk :

1. Semua orang yang telah berjasa membantu dalam perjalanan studi saya sejauh ini.

# **HALAMAN MOTTO**

The seed is reaped before it's sown, a bad choice was never resolved.

(Drastic Actions)

# **DAFTAR ISI**

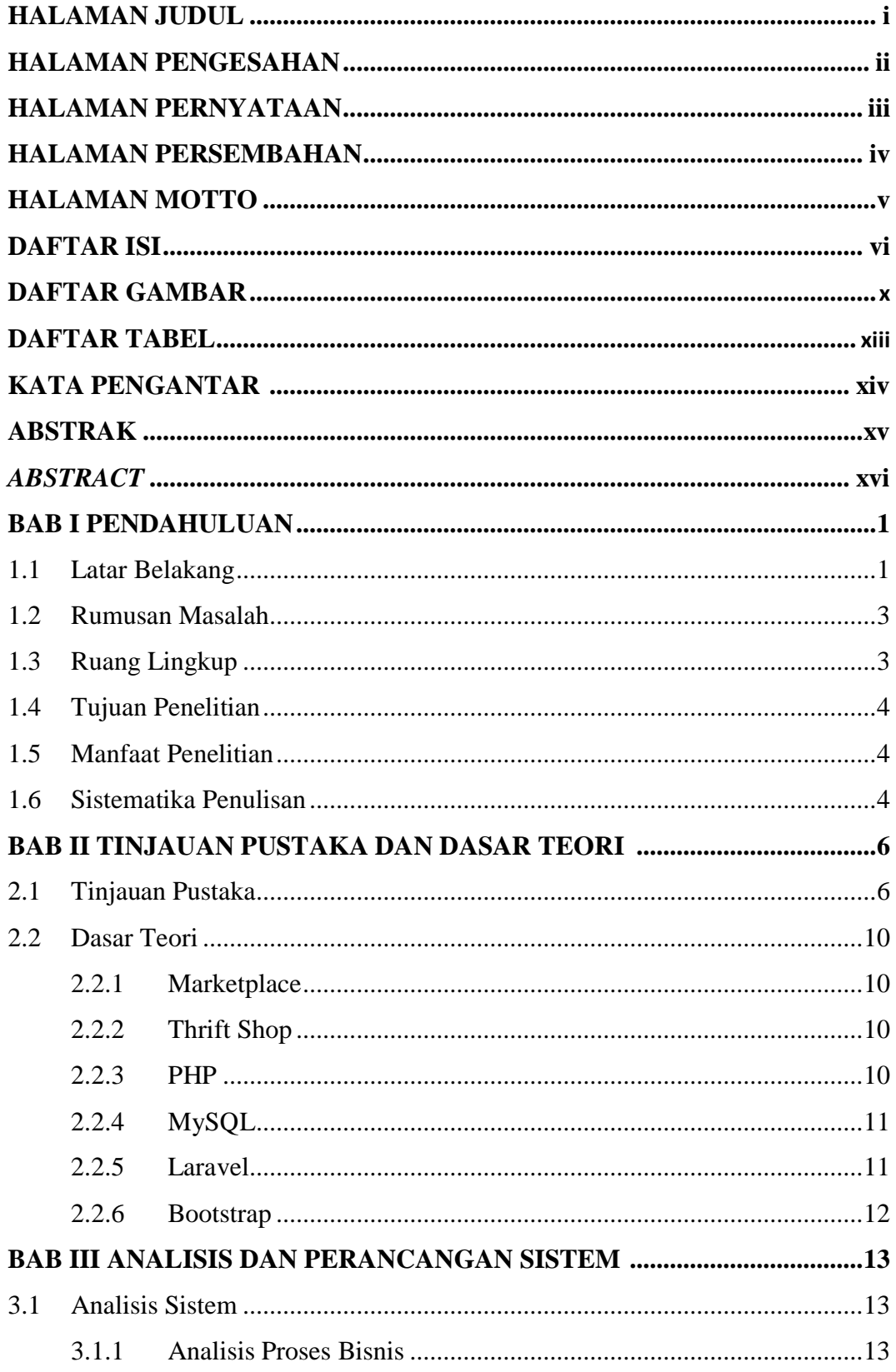

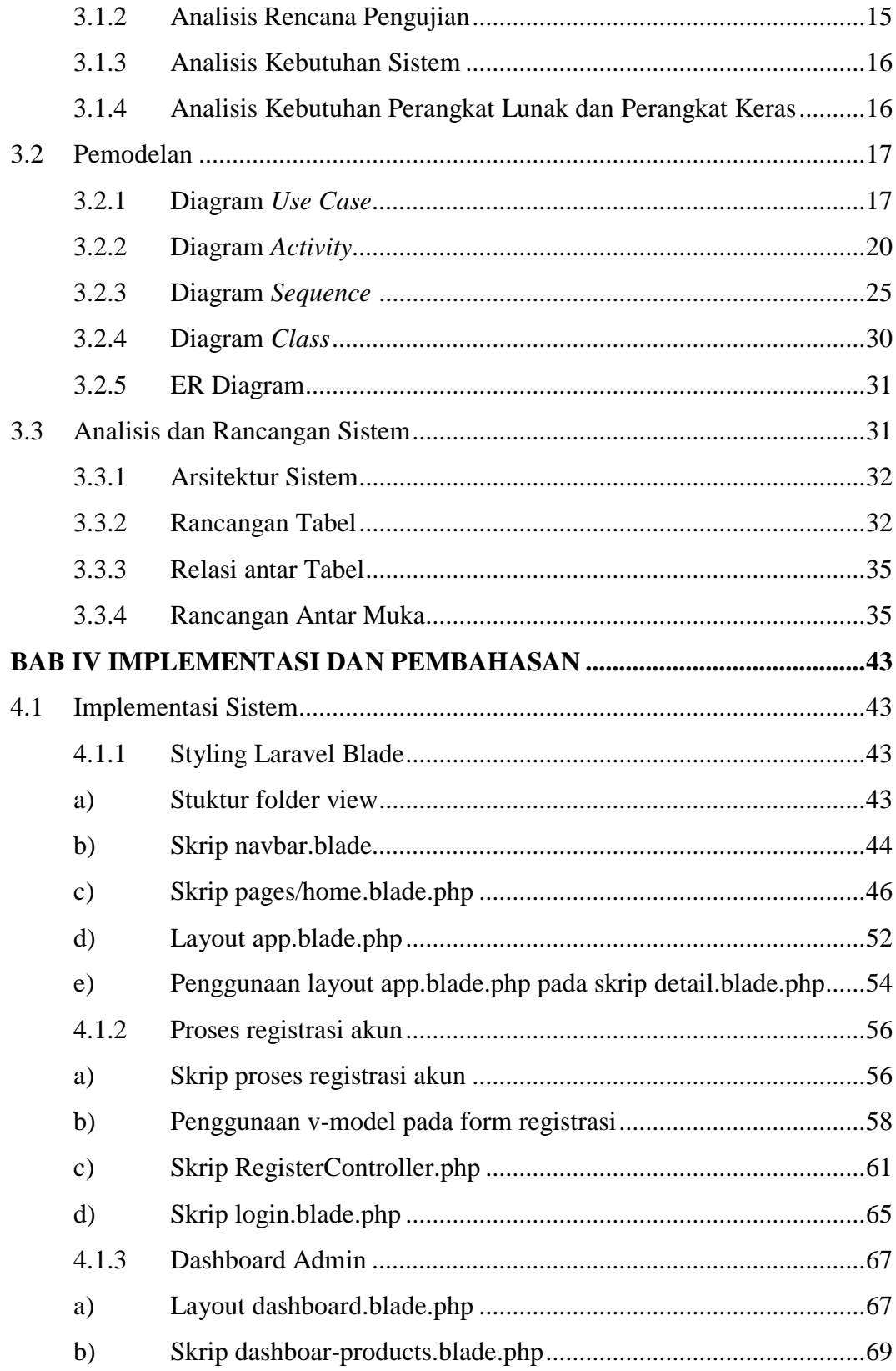

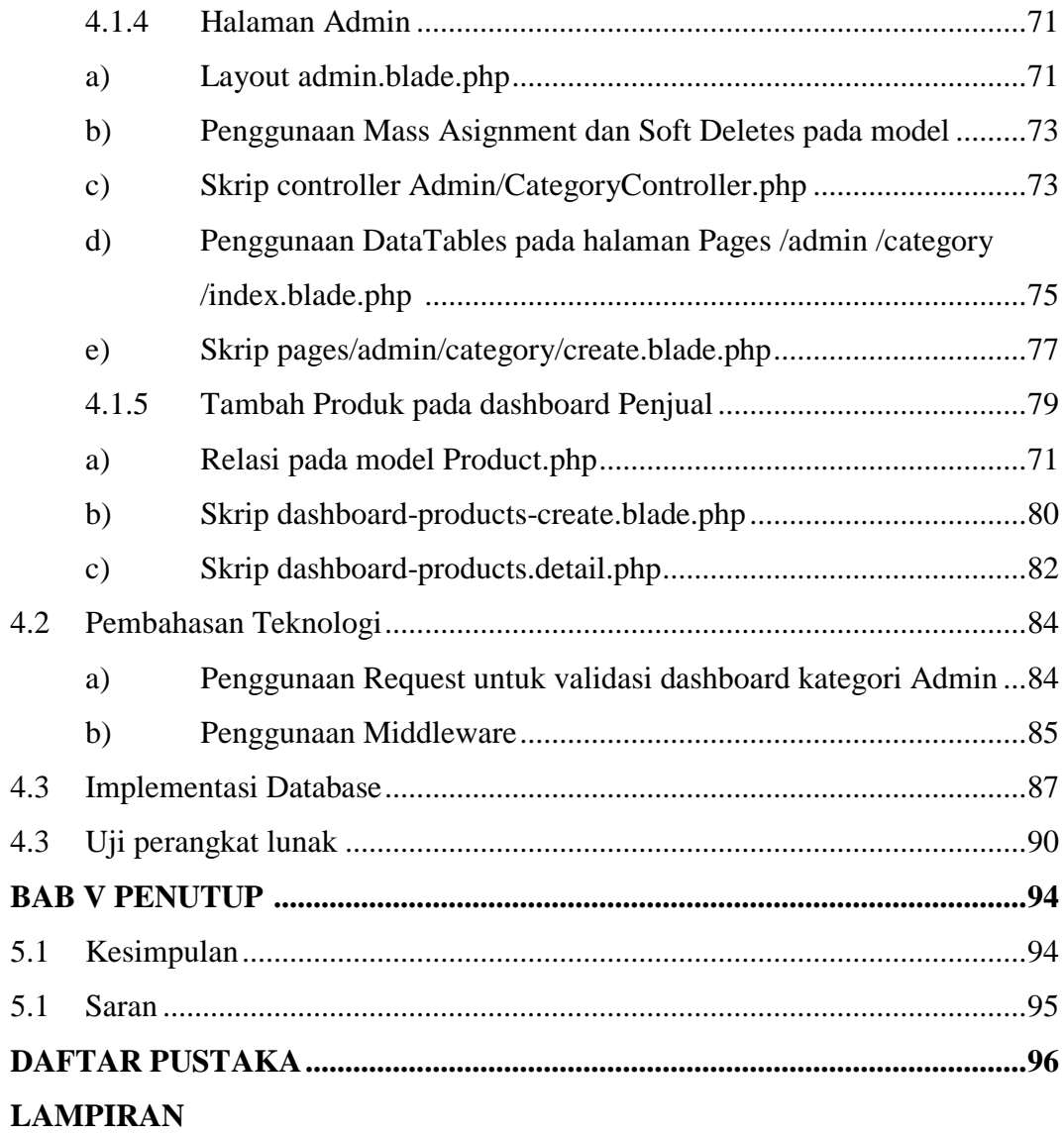

# **DAFTAR GAMBAR**

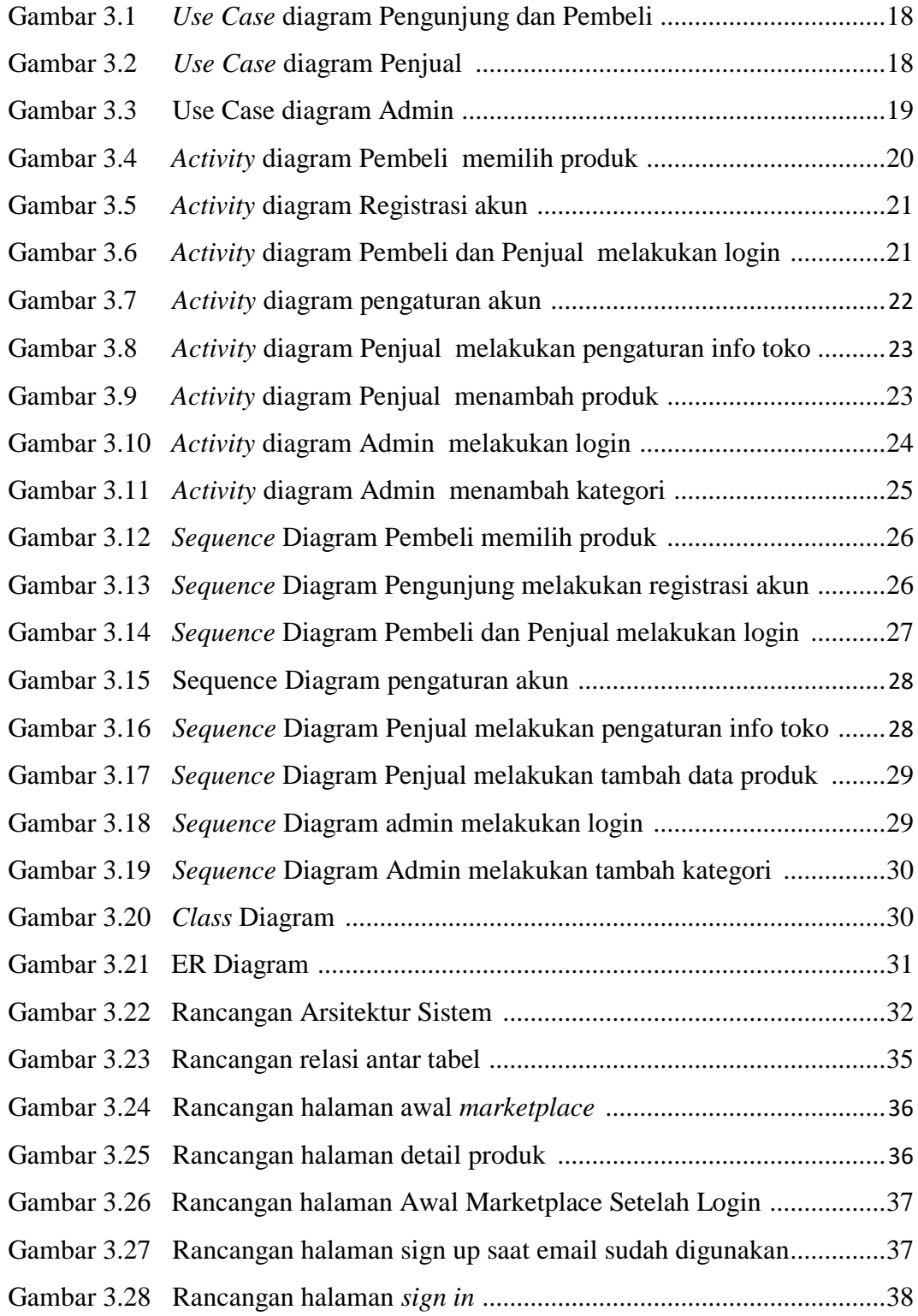

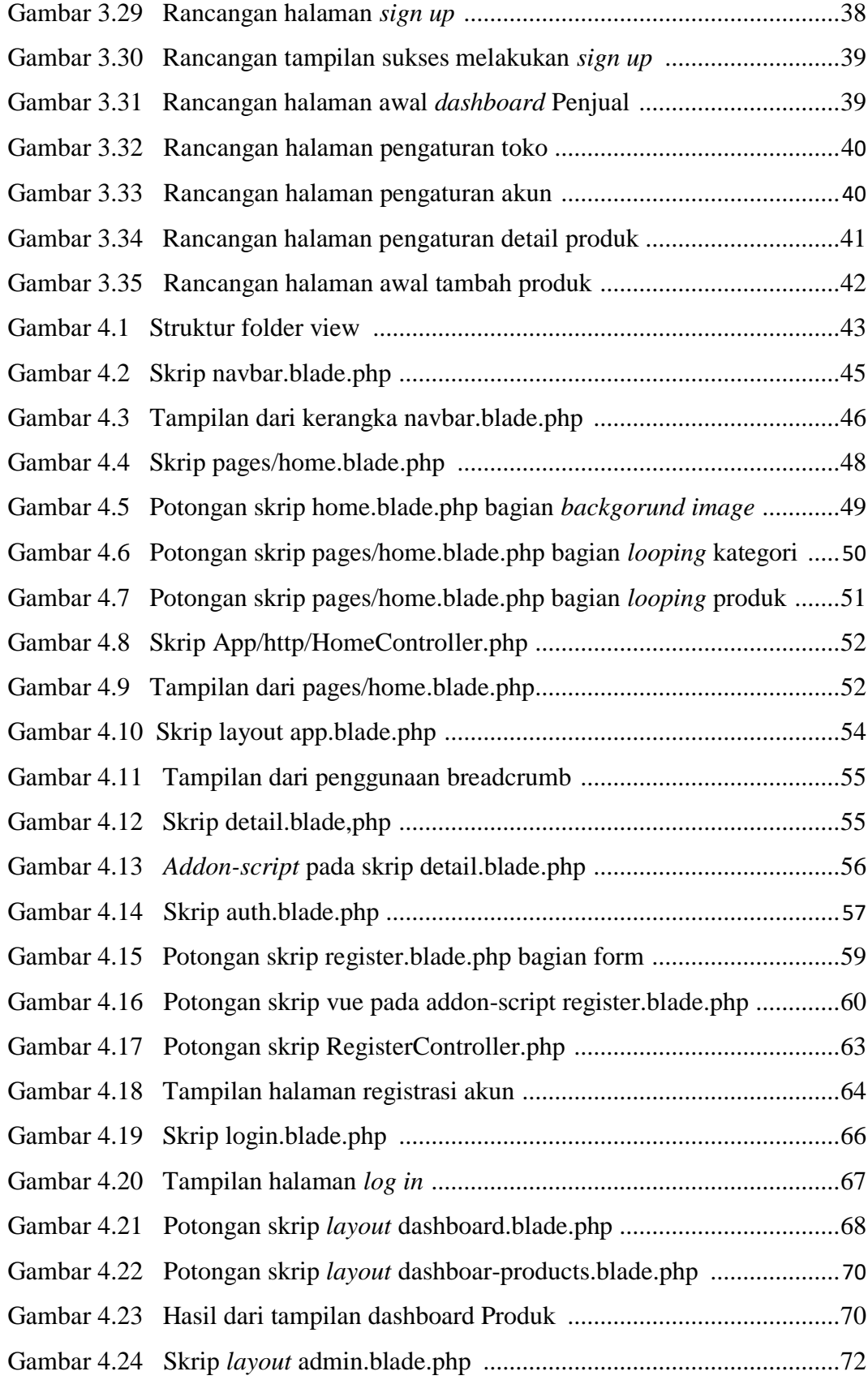

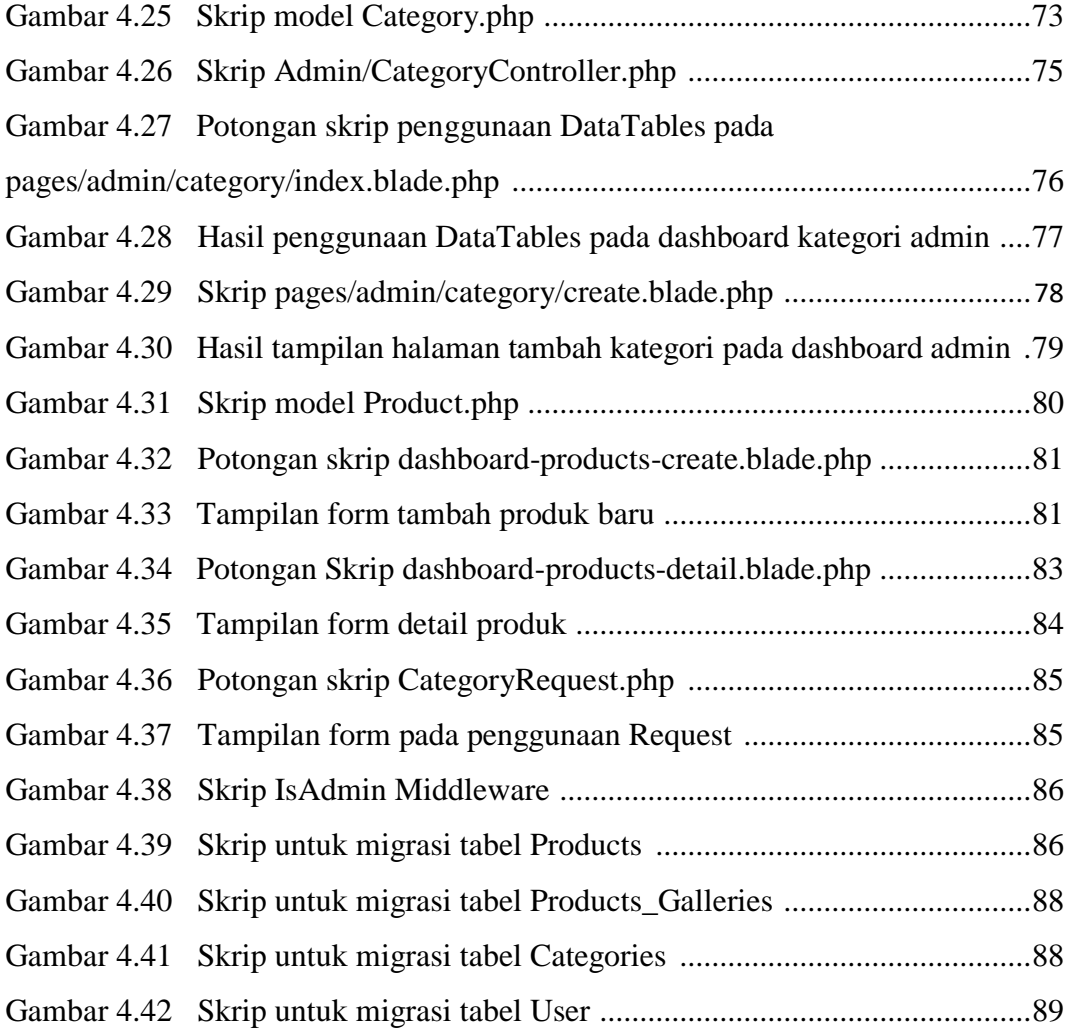

# **DAFTAR TABEL**

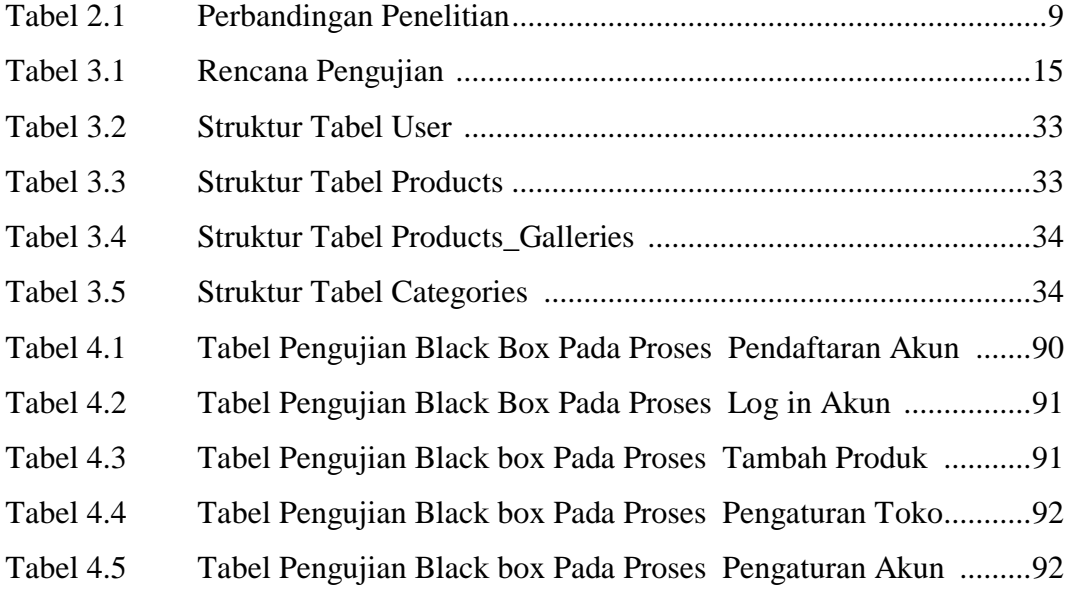

### **KATA PENGANTAR**

Puji syukur saya panjatkan kepada Allah SWT yang telah memberikan rahmat-Nya sehingga saya dapat menyelesaikan Skripsi PENGGUNAAN FRAMEWORK LARAVEL PADA *MARKETPLACE THRIFT SHOP* DI YOGYAKARTA*.* Dalam Penulisan ini saya mendapat dukungan dan bantuan dari berbagai pihak, maka pada kesempatan kali ini saya ucapkan banyak terima kasih kepada :

- 1. Allah SWT yang telah memberikan rahmat dan hidayah-Nya.
- 2. Bapak Ir. Totok Suprawoto, M.M., M.T. selaku kepala STMIK Akakom Yogyakarta.
- 3. Ibu Pulut Suryati, S.Kom., M.Cs., yang sudah membimbing dalam membuat karya tulis ini dan selaku ketua jurusan Sistem Informasi STMIK Akakom Yogyakarta.
- 4. Bapak dan Ibu dosen STMIK Akakom Yogyakarta yang sudah mengajar dan memberikan ilmunya baik di dalam maupun di luar kampus.
- 5. Keluarga yang telah mendoakan dan memberikan dukungan baik secara moral maupun materi.
- 6. Sahabat, Orang terkasih yang telah meluangkan waktu untuk berbagi motivasi, semangat, wawasan dan ilmunya.

Disadari bahwa dalam karya tulis ini masih terdapat kekurangan. Oleh karena itu, kritik dan saran yang membangun dari segala pihak sangat dibutuhkan. Semoga karya tulis ini bermanfaat dan dapat memberi inspirasi terhadap pembaca.

Yogyakarta, 1 April 2021

Novendra Satria Putra

#### **ABSTRAK**

Laravel adalah salah satu framework PHP yang ditujukan untuk menyederhanakan proses pembangunan sehingga mempercepat proses pembuatan *website*, dan menjadikannya lebih mudah untuk dipelihara dikarenakan adanya aturan mengenai cara pemakaian framework yang digunakan. Saat ini Laravel masih terus melakukan update dan memunculkan teknologi baru mengikuti perkembangan kebutuhan teknologi dalam pembuatan *website*. Framework Laravel lebih fokus pada bagian end-user dengan memastikan saat membuat *website* bisa dilakukan lebih sederhana baik dalam hal penulisan *script* maupun tampilan sehingga bisa menghasilkan *website* sebagaimana mestinya. Hal ini tidak bisa ditemui saat pengembang melakukan proses pembuatan *website* menggunakan PHP *native*.

Berdasarkan permasalahan diatas, maka akan dibuat sebuah *Marketplace Thrift Shop* menggunakan *framework* Laravel dengan bahasa pemrograman PHP yang diharapkan dengan pemanfaatan teknologi *framework* Laravel, marketplace dapat menjadi jembatan bagi Penjual dan Pembeli dalam melakukan transaksi dengan kesepakatan keduabelah pihak untuk negosiasi harga hingga metode transaksinya, sehingga kepercayaan konsumen dapat ditingkatkan melalu interaksi web yang dapat memastikan keamanan pribadi dan validitas pengguna. Interaksi yang dapat dilakukan seperti menyediakan informasi barang yang detail, kejelasan dan validitas Penjual dan yang lainnya.

Kata Kunci : *Laravel, Marketplace, Thrift Shop*

# *ABSTRACT*

Laravel is a PHP framework that aims to simplify the development process so that it speeds up the website creation process, and makes it easier to maintain because of the rules regarding how to use the framework to be used. Currently, Laravel is still updating and creating new technologies to keep up with the development of technology requirements in website creation. The Laravel framework focuses more on the end-user by ensuring that creating a website can be done more simply in terms of script writing and appearance so that it can produce a website as it should. This cannot be found when the developer carries out the website creation process using native PHP.

Based on the above problems, a Marketplace Thrift Shop will be created using the Laravel framework with the PHP programming language which is expected by using the Laravel framework technology, the marketplace can be a bridge for sellers and buyers to make transactions with the agreement of both parties to negotiate prices and transaction methods, so that trust consumers can be enhanced through web interaction which can ensure the personal safety and validity of the user. Interactions that can be done such as providing detailed item information, clarity and validity of the Seller and others.

*Keywords : Laravel, Marketplace, Thrift Shop*